## Photoshop 2021 (Version 22.2) Download With Full Keygen Patch With Serial Key x32/64 2023

Installing Adobe Photoshop is relatively easy and can be done in a few simple steps. First, go to Adobe's website and select the version of Photoshop that you want to install. Once you have the download, open the file and follow the on-screen instructions. Once the installation is complete, you need to crack Adobe Photoshop. To do this, you need to download a crack for the version of Photoshop you want to use. After you have the crack, open the file and follow the instructions to apply the crack is applied, you can start using Adobe Photoshop. Be sure to back up your files since cracking software can be risky. With these simple steps, you can install and crack Adobe Photoshop.

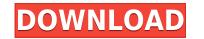

For ex, perhaps we could handle ownership of media images a bit differently in Lightroom. Let us say that I use three different apps to create my artwork. I first create a design for a book with Gimp, then I work on a design for my blog with Photoshop. Of course, everyone wants every feature in Photoshop ... but the workflow feature set has been lacking and they still haven't addressed the alarming time it takes to import large raw files. Process large batches of inputted command before you touch your keyboard and save time by just using keyboard commands. Additional performance improvements come from supporting Objective-C 5 and Swift 2.0, bringing the underlying structure of our code closer to the language and runtime of iOS 10. Now with iOS versioning enabled, if you are using a device running iOS 10 or later you will get, by default, the latest version of Photoshop. In this new update to Photoshop, we've added more than 20 improvements and feature enhancements to the Express Design workflow and appearance, image quality, color, and editing tools within Windows and macOS versions. In addition, this release includes our new TrueBlack Photo color mode and improved noise reduction and print quality. I have just upgraded to CS6 from CS5.5.5 and have found that the whole system has slowed down. the new features are very useful but what I have found is that the performance of Photoshop has gone right down. the system needs to be monitored constantly for mem leaks. there is a memory leak in the power phase of the system. Eye of the beholder -

Download Photoshop 2021 (Version 22.2)Keygen For (LifeTime) Hacked For Windows [32|64bit] 2023

What It Does: Using the Bump map's feature, you can create texture or new surface areas in your image. This works similarly to a weather texture on Photoshop. A Surface Layer (or Layer Mask), is a new method in Photoshop to create new areas of images. This tool allows you to create color and texture masks that you can apply to entire images. The Color Replacement tool is great for creating patterns such as repeating images. What It Does: The Components tool allows you to separate the different features found in an image. By dividing the tiny squares used as components into separate tools, you can view each component separately. This is great for those of you that are trying to create a new version of a popular image on the internet. What It Does: The Gripper tool does many things. First, this tool lets you clean up your images one small part at a time. You can use the tool to remove noise from images or use for masking. If you're not careful, you might remove some of the image. This is the last step in removing small parts so be sure to apply it carefully. What It Does: The Polar Coordinates tool is a great tool for maximizing the utility of existing layers. You can align a layer and have it grow or shrink in size within Photoshop. In addition, the Rotate, Flip, Horizontal Mirror, and Vertical Mirror tools are great at quickly transforming your images. The W: box and H: box tools let you keep large pieces together when scaling the images while the Divided Layer and Combine Layers tools let you remove image layers from your image. e3d0a04c9c

## Download free Photoshop 2021 (Version 22.2)Serial Key For Windows 2023

Photoshop will continue to include the more complex tools of its professional stablemate, including advanced image retouching and image-importing abilities for seamless image editing and resizing. However, the introduction of Sensei to Photoshop Elements makes the software even easier to use than before with fast, efficient, and accurate results. Adobe Photoshop CC 2019 (2019.1.1) released in August 2019 made performance improvements for the stable-level version of the software to increase productivity when you're working on projects that involve multiple images. The software now uses three times less memory and runs up to 60 percent faster than Adobe Photoshop CS6 (and is more than twice as fast as the previous versions of Adobe Photoshop CC). What's more, the software still supports up to 8GB RAM, and can also access up to 155GB of disk storage. In other words, it should still *handle* the expectations of most people and, considering Elements is a lot cheaper, it's hard to imagine anyone needing more RAM. Like its Elements, Photoshop CC 2019 continues to include regular support for 64-bit architecture, including Intel's new Skylake and Kaby Lake processors using a desktop or laptop. You can use the last two years of Photoshop to save files and open files in 2018, too. Photoshop is one of the world's most powerful graphics design and editing tools. It is used by photographers, graphic artists, web and mobile designers, and much more.

technology preview in photoshop cs6 download download master photoshop cs5 download keygen photoshop cs5 extended download photoshop cs5 extended download photoshop cs5 camera raw 9.1.1 photoshop cs6 download how to enable camera raw filter in photoshop cs6 download photoshop cs5 for free free download photoshop cs5 full version

Take your photo prints or Web graphics to the next level with the newest version of Photoshop. This book's guide will teach you everything from common retouching techniques to creating completely new designs with the most powerful features found in professional photo editing software. Photoshop is a multimedia creation and editing tool designed to help photographers and artists master their craft. It allows quick and easy creation of illustrations, images, and animations. Many professionals use Photoshop because of its extensive feature set for designing graphics, layouts, and web pages. Draw vector shapes and edit them so they match a photo's perspective and perspective distortion any way you want. You'll learn how to paint realistically by using strokes and adjusting parameters for realistic brush strokes and strokes. Adjust the lighting of a subject, create texture effects, and use layer masks to combine or remove shading. Students who are just getting into Photoshop will quickly find themselves creating backgrounds for events and posters. With preset layers, a few clicks can quickly create a paper-like background to enhance that computer picture. Easily erase unwanted items with the Eraser tool, remove unwanted details with Smart Sharpen, and apply special effects to enhance your subjects. In this course, you'll learn how to use the most common tools and shapes in Photoshop, including the Rectangle, Ellipse, and Line tools. You'll see how to adjust the type of strokes, the number of colors, and the order of the strokes in a vector art work. Then, using the Clone Stamp, you'll learn how to edit individual objects in a photo (including removing dust, blemishes, stains, or a variety of other imperfections and distortions). Finally, you'll learn how to add more background layers and effects, and you'll learn to remove background image layers and use layer masks to bring new objects to the foreground.

I love Photoshop for its philosophical views on the buildings and landscapes we create. The elements designers put into the basic blocks of forms are the most fascinating part. The most important known thing in architecture is the way an object rests on the ground. The engineer I admire most is the man who builds a set of principles covering moderation. Adobe Photoshop allows us to rest on our principles as well. The functions Photoshop contains are dependable. I often use Photoshop to work on images of different sizes and formats and resize them to the right dimensions without any hassle. In addition to that, they can also improve the image and make it look better. They enhance images since the exposure or contrast; it is the fundamental role of the software. In this post, I am going to showcase the Top 10 Photoshop. The best part about Photoshop users, it is easy to figure out. But learning from a Photoshop users, it is easy to figure out. But learning form a Photoshop users, it is easy to figure out. But learning forever. You can make the most of you Photoshop by considering these Photoshop teatures. To further increase its functionality, Adobe Photoshop users, it is easy to get the best out of the program. So, here are 100 software features you may have missed when you first used them.

https://soundcloud.com/ale2tfvkotov/ohanian-fisica-para-ingenieria-y-ciencias-vol-1-pdf-133 https://soundcloud.com/wasimekamblel/onyx-productionhouse-x-100089-x86x64-multilanguage-crack-download-pc/ https://soundcloud.com/piosimenqui1975/wic-reset-utility-v-215rar https://soundcloud.com/vjollamsarwe9/bluesoleil-usb-dongle-drive-v16-download https://soundcloud.com/fatanbawuroc/eobd-facile-register-keygen-torrent-60 https://soundcloud.com/nikolayalepe/igo-primo-europe-246-download-apkl https://soundcloud.com/unurconnigh1975/cs-2200-icom-ic-2200h-programming-software-rar

With this book, you will learn how to perform different tasks like converting a texture into a mask, using the quick-select tool, creating your own graphic brushes, and much more important, how to perform tasks most commonly used by graphic designers. You will learn to perform specific tasks on the image such as getting rid of the Photoshop tool kit, giving more space to the image, increasing the resolution of the image, cropping the image, perspective correction, and much more. With this book, you will learn the basic concepts of Photoshop and its unique features. You will learn more about its tools and workflows. This will help you understand how your workflow should look like in Photoshop This book is about all the different purposes Photoshop is used, this book will teach you its basics but also try to cover the most valuable and unique features without going deep into these features. All the layers are arranged in the layers panel and are named using four numbers with a range of 1-99. When you open a document, Photoshop file is present, it creates a shortcut named Photoshop.psd. All the layers can be moved using a pen tool, composed and separated out for easier editing. Adobe has improved the List Mask functionality and speed of its auto-complete tools. With this update, you can now use the most accurate edge images when creating shapes and selections. You can also use the location of common shapes, doing away with the need for grids.

https://www.kenyasdgscaucus.org/wp-content/uploads/2023/01/Download-free-Adobe-Photoshop-2022-Version-2311-Free-Registration-Code-X64-2022-1.pdf https://travestisvalencia.top/adobe-photoshop-latest-version-22-1-1-free-download-better/ https://infinitynmore.com/2023/01/02/photoshop-7-0-download-for-mobile-better-2/ https://eduhappenings.net/wp-content/uploads/2023/01/Download-Photoshop-70-Full-Crack-FULL.pdf https://bodhirajabs.com/adobe-photoshop-2022-version-23-2-download-hack-2022/ https://readv2reading.com/wp-content/uploads/2023/01/daritait.pdf https://armadalaptop.com/wp-content/uploads/2023/01/Adobe-Photoshop-2021-Version-2231-Serial-Number-X64-updAte-2022.pdf https://kmtu82.org/download-photoshop-cs3-keygen-free-verified/ http://feedmonsters.com/wp-content/uploads/2023/01/valpep.pdf https://istud.in/wp-content/uploads/2023/01/Download-Noiseware-Photoshop-7-HOT.pdf https://thefrontoffice.ca/download-free-photoshop-2021-version-22-0-1-license-kevgen-for-pc-new-2022/ https://lsafootball.com/wp-content/uploads/2023/01/guamari.pdf https://specialneedsafrica.com/wp-content/uploads/2023/01/nabcur.pdf https://brandvallen.com/2023/01/02/download-photoshop-2021-version-22-1-1-product-kev-with-key-for-windows-hot-2023/ https://teenzglobal.org/wp-content/uploads/2023/01/raesgad.pdf https://cfen.si/wp-content/uploads/2023/01/mascelin.pdf http://grandiosotoluca.com/?p=4473 https://kmtu82.org/adobe-photoshop-2021-version-22-download-free-with-product-key-2022/ https://65s172.p3cdn1.secureserver.net/wp-content/uploads/2023/01/Download-Adobe-Photoshop-2021-Version-2200-Kevgen-For-LifeTime-WinMac-3264bit-2023.pdf?time=1672689164 https://nvested.co/photoshop-cc-2019-download-filehippo-work/ https://grxgloves.com/adobe-photoshop-cs4-hacked-with-activation-code-x64-2023/ https://thecryptobee.com/adobe-photoshop-cc-2019-download-free-trial-better/ http://mauiwear.com/adobe-photoshop-cs3-free-download-mac-fixed/ https://www.reno-seminare.de/wp-content/uploads/2023/01/Download-Photoshop-Brushes-Lines-HOT.pdf http://takeflightsnoco.org/?p=5329 https://selfpowered.net/wp-content/uploads/2023/01/Photoshop Latest Full Version Download HOT.pdf https://assetdefenseteam.com/wp-content/uploads/2023/01/shalar.pdf https://eagleslandingtradingpost.com/wp-content/uploads/2023/01/jonmeyg.pdf https://eatlivebegrateful.com/wp-content/uploads/2023/01/Photoshop 2020 version 21.pdf https://mediguestnext.com/wp-content/uploads/2023/01/trebur.pdf https://inevia.gr/wp-content/uploads/2023/01/chaglo.pdf https://medeniyetlerinikincidili.com/wp-content/uploads/2023/01/Adobe-Photoshop-2022-Version-2341-Download-License-Keygen-3264bit-lAtest-versIon-2022.pdf https://snkrslab.mx/wp-content/uploads/2023/01/alexvazm.pdf https://rescue108.com/wordpress/wp-content/uploads/2023/01/Download-Free-Portable-Photoshop-Cs4-FULL.pdf https://dreamlandit.com/wp-content/uploads/2023/01/Adobe-Photoshop-CC-2015-Keygen-For-LifeTime-Hacked-2023.pdf https://www.gcnetwork1.com/wp-content/uploads/2023/01/karvtrev.pdf https://mondetectiveimmobilier.com/wp-content/uploads/2023/01/kalros.pdf https://indonesiapropertirental.com/adobe-photoshop-download-7-0-version-hot/ https://serep.kg/wp-content/uploads/2023/01/talemer.pdf

It's hard to list all of the features in Adobe Photoshop Elements, because every new release of the software introduces new features. The following are worth familiarizing yourself with before making any purchasing decisions. As with its Elements stablemate, Premiere Elements, Photoshop Elements for macOS matches its Windows 10 counterpart feature-for-feature. The software requires macOS 10.14 or later, but it doesn't yet support Apple Silicon M1-based Macs. That's on Adobe's roadmap for the software, however. An Adobe M1 webpage(Opens in a new window) details the company's progress in moving software to the new hardware platform. Unlike Premiere Elements, Photoshop Elements *is* available on the Mac App Store, which simplifies installation, updating, and moving the app to another computer. Adobe Photoshop is a complete suite of professional tools, with a robust set of features designed to build web pages and designs. Photoshop allows for some basic web-based image editing like cropping and resizing, but it's not robust enough for larger tasks. And since Photoshop Elements is also available for Windows tablets and Windows 10 software introduces new features. The following are worth familiarizing yourself with before making any purchasing decisions. Photoshop Elements is also available for Windows tablets and Windows 10 software.